# **Studentendaten**

## **Studenten suchen**

Suche von Studenten anhand von Matrikelnummer, Vorname, Nachname, Geburtsname oder Emailadresse.

#### **Funktion**

Die Suche lässt sich verfeinern durch die Angabe von mehreren Suchbegriffen. Es werden nur Ergebnisse angezeigt, auf die sämmtlich Suchbegriffe zutreffen.

### **Wildcards**

Standardmäßig wird für jeden Suchbegriff geprüft ob er an einer beliebigen Stelle in den zu prüfenden Kriterien vorkommt. Mit der zusätlichen angabe des Zeichens '\*' am beginn oder am Ende des Suchbegriffs kann angegeben werden, dass die zu prüfenden Kriterien mit diesem Suchbegriff beginnen oder enden.

#### **Beispiel:**

- **123**: Zeige alle Studenten, in denen mindestens ein Suchkriterium die Zahlenfloge '123' beinhaltet. Dies würde auch auf eine Matrikelnumer wie '542**123**643' zutreffen.
- **123**\*: Zeige alle Studenten, in denen mindestens ein Suchkriterium mit der Zahlenfolge '123' **beginnt**.
- **\*123**: Zeige alle Studenten, in denen mindestens ein Suchkriterium mit der Zahlenfolge '123' **endet**.

#### **Suche auf Kategorie beschränken**

Es ist möglich, die Suche auf eine bestimmte Kategorie zu beschränken indem dem suchbegriff ein bestimmter Kategorie-Code vorangestellt wird.

- matrnr → Prüfe nur nach Matrikelnummer
- vname → Prüfe nur nach Vornamen
- nname → Prüfe nur nach Nachnamen
- gname → Prüfe nur nach Geburtsname
- email → Prüfe nur nach Email-Adresse

Der Kategorie-Code bezieht sich immer nur auf den nachfolgenden Suchbegriff.

**Beispiel:** "vname hans" → Zeige alle Studenten deren Vorname das Wort "hans" beinhaltet". Sollte kein weiterer Suchbegriff folgen so wird der Kategorie-Code wie ein gewöhnlicher Suchbegriff behandelt.

Beispiel: "vname" → Zeige alle Studenten für die mindestens eine Kategorie das Wort "vname" beinhaltet. Folgt auf einen Kategorie-Code ein weiterer Kategorie-Code, so wird dieser wie ein normaler Suchbegriff behandelt.

Beispiel: "email vname" → Zeige alle Studenten deren Email-Adresse das Wort "vname" beinhaltet.

#### **Kombination**

Selbstverständig können all diese Funktionen beliebig kombiniert werden.

Beispiel: "matrnr 123\* vname e\* vname \*l" → Zeige alle Studenten deren Matrikelnummer mit '123' beginnt und deren Vorname mit 'e' beginnt und mit 'l' endet.

From: <https://wiki.ihb-eg.de/> - **FlexWiki**

Permanent link: **<https://wiki.ihb-eg.de/doku.php/fn2pa/studentendaten?rev=1553786226>**

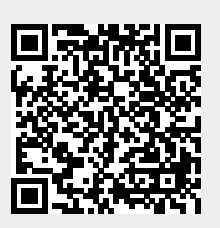

Last update: **2019/03/28 16:17**